## Struttura di un file sorgente in C

## **Il seguente programma scrive ciao ciao sullo schermo**

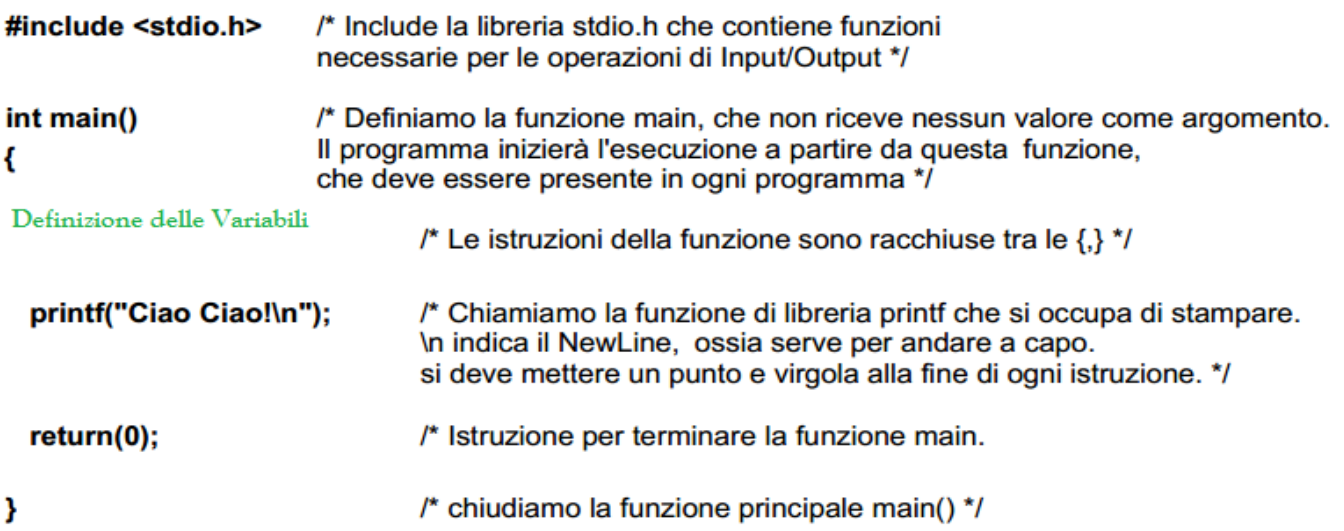

In questo primo programma si notano già alcune cose fondamentali:

- La prima istruzione scritta #include <stdio.h> è una direttiva per il ×. precompilatore C, questa istruzione (non termina con ;) corrisponde alla richiesta di caricamento del file di nome stdio.h, il quale a sua volta contiene le funzioni necessarie alla gestione delle operazioni di ingresso e uscita. Questi file sono detti header, infatti terminano con il suffisso .h
- a. La funzione principale main(), deve essere sempre presente, in quanto è quella che viene eseguita per prima. Gli argomenti da passare alle funzioni vanno posti tra le parentesi () che si trovano dopo il nome della funzione stessa.
- La funzione printf() ha come argomento una stringa di caratteri (il testo da  $\bullet$ stampare) tra " ". Alla fine della stringa di caratteri abbiamo inserito \n, per indicare di andare a capo. (Sono disponibili altri *caratteri speciali* non editabili, ad esempio \t, \fu, ...)
- I commenti possono essere inseriti tra i caratteri /\* e \*/ (se interessano una  $\blacksquare$ sola riga con //

## **Nota**

Quando il programma riceve degli argomenti sulla linea di comando, allora la definzione della funzione main deve essere modificata come:

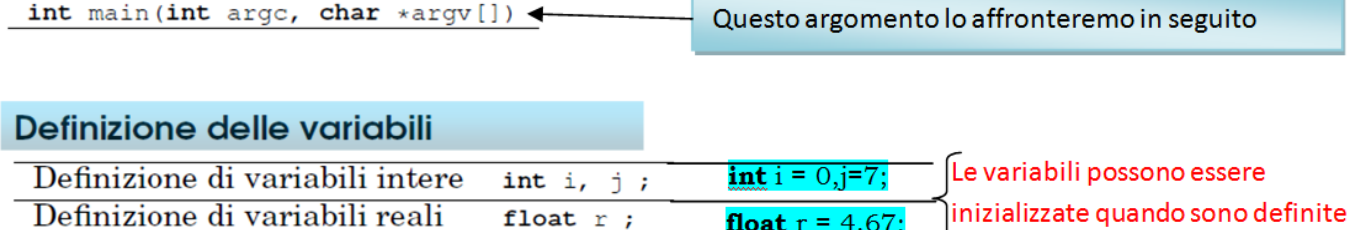

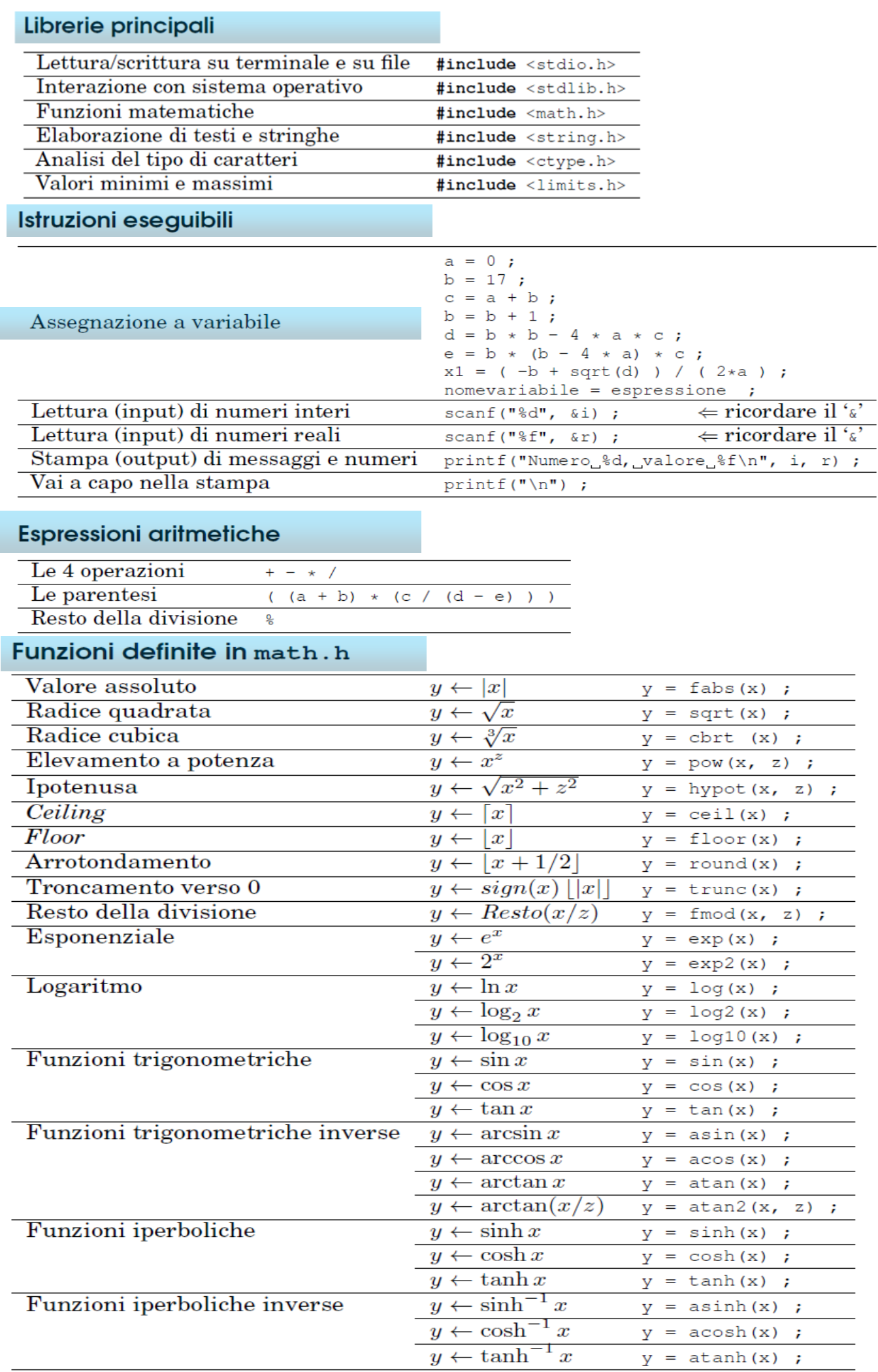

Le funzioni dichiarate in **stdio.h** possono generalmente essere divise in due categorie: le funzioni per la manipolazione di file e quelle per la manipolazione dell'input/output.

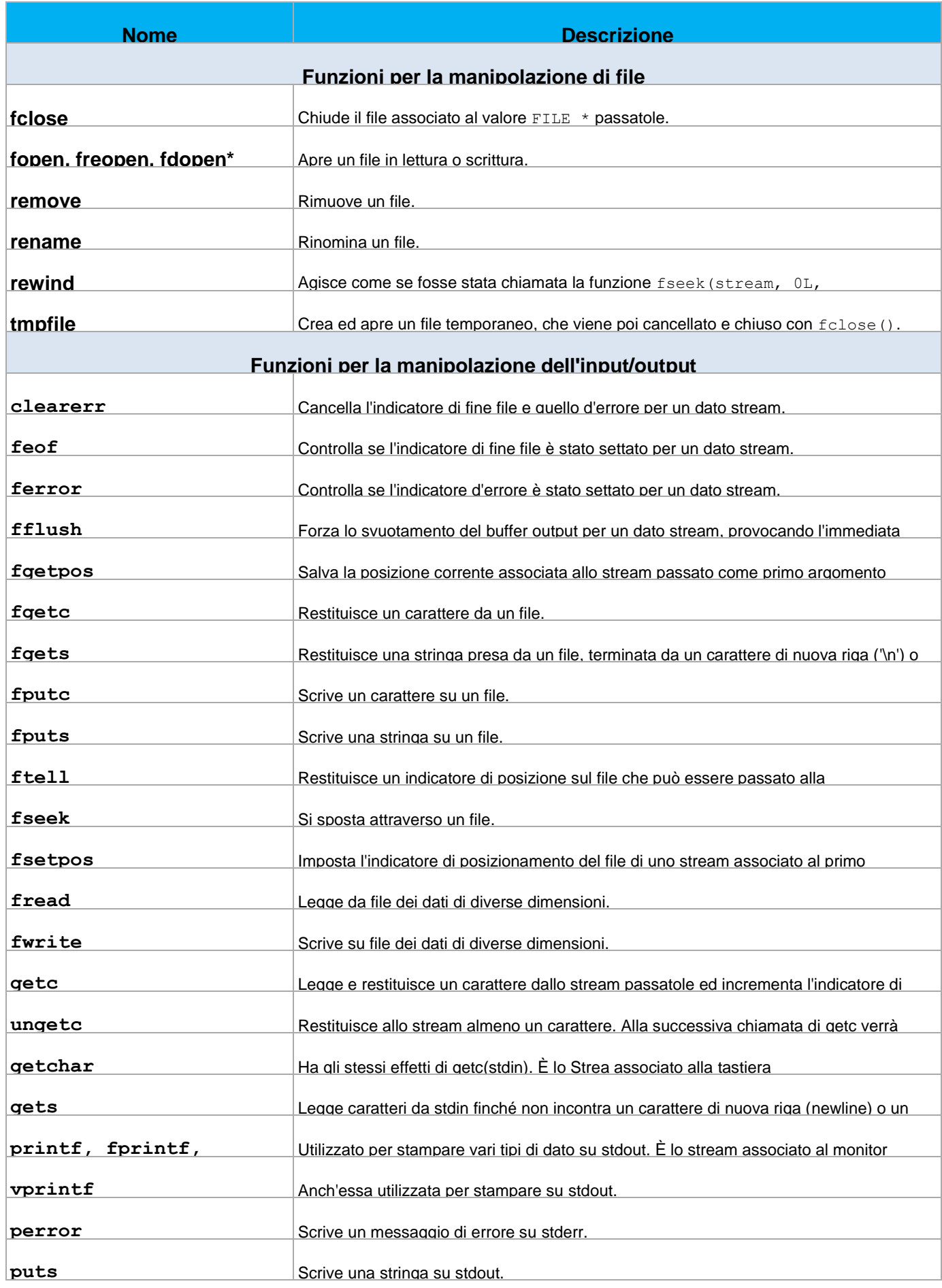

Le funzioni di **stdlib.h** possono essere classificate nelle seguenti categorie: conversione tra tipi, gestione della memoria, controllo dei processi, ricerca ed ordinamento, matematica semplice.

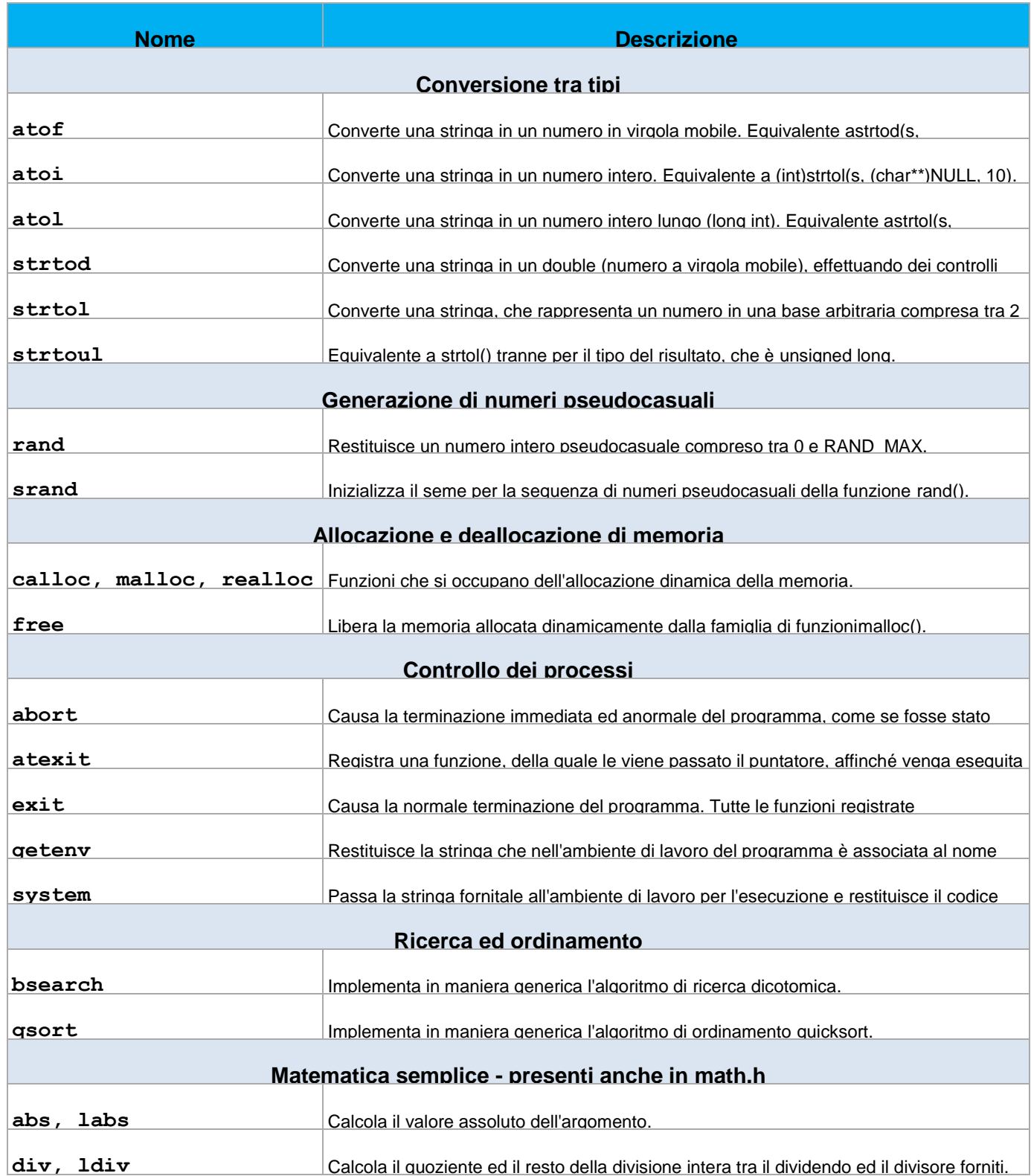